# **CSSE 220 Day 24**

Function Objects and the Comparator Interface Merge Sort Fork/Join Framework

Checkout ForkJoinIntro project from SVN

#### Questions

## **Today's Plan**

- ▶ Merge sort recap
- Introduction to function objects, Comparator
- Parallelism with the Fork/Join Framework

### **Merge Sort Recap**

- Basic recursive idea:
	- If list is length 0 or 1, then it's already sorted
	- Otherwise:
		- Divide list into two halves
		- Recursively sort the two halves
		- Merge the sorted halves back together

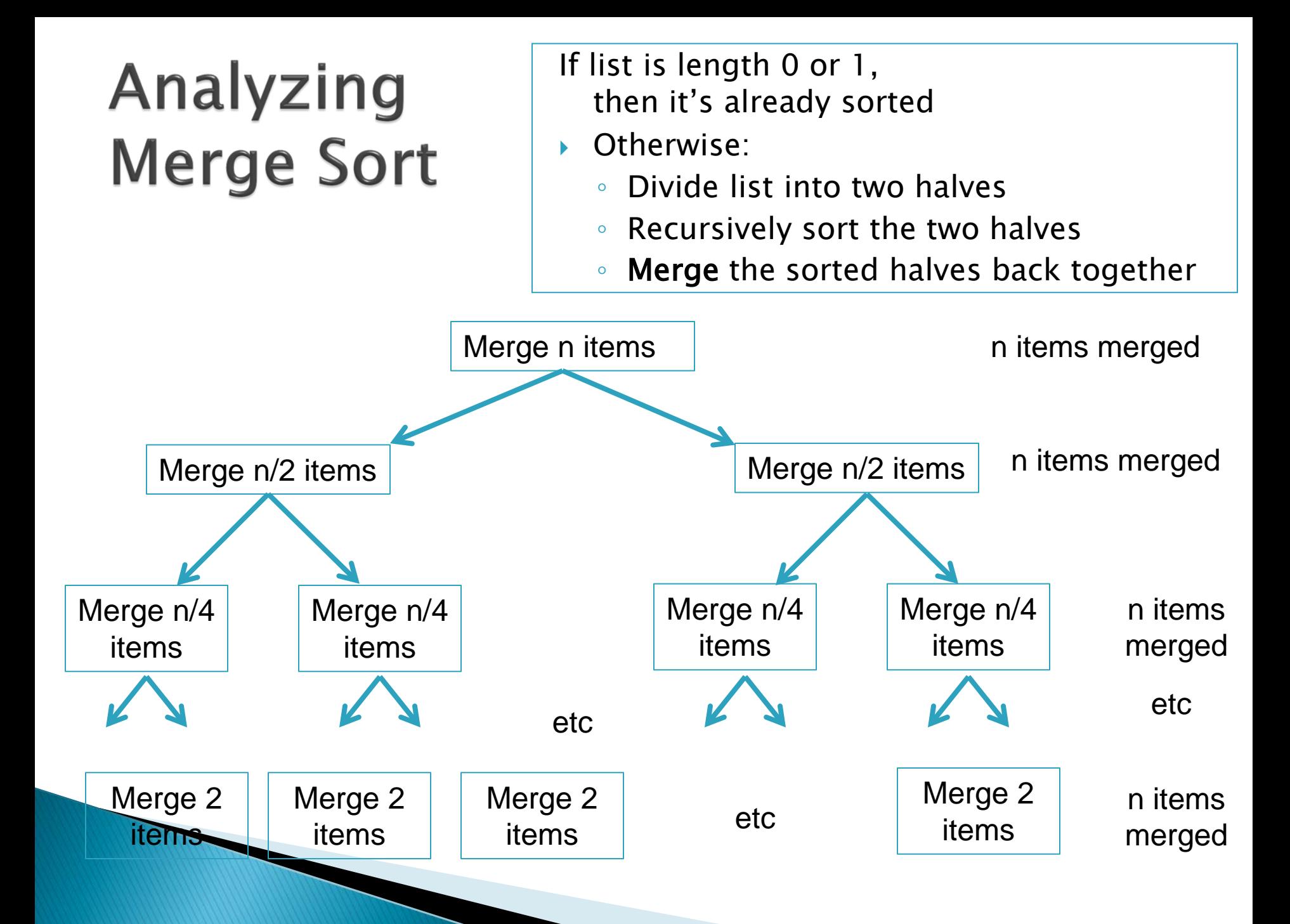

## **Function Objects**

**Another way of creating** reusable code

## A Sort of a Different Order

- ▶ Java libraries provide efficient sorting algorithms
	- *Arrays.sort(…)* and *Collections.sort(…)*
- ▶ But suppose we want to sort by something other than the "natural order" given by *compareTo()*

• *Function objects* to the rescue!

### **Function Objects**

- Objects defined to just "wrap up" functions so we can pass them to other (library) code
- ▶ For sorting we can create a function object that implements *[Comparator](http://java.sun.com/javase/6/docs/api/java/util/Comparator.html)*

*Let's try it!*

## Intro. to Fork-Join Parallelism

**EX** Function objects and recursion meet multicore computers

Some slides and examples derived from Dan Grossman's materials at http://www.cs.washington.edu/homes/djg/teachingMaterials/

## **Changing a Major Assumption**

- Sequential programming: one thing happens at a time
	- No longer the case!
- Parallel programming: multiple things happen simultaneously
- Major challenges and opportunities
	- Programming
	- Algorithms
	-

◦ Data We'll just scratch the surface in CSSE 220

## **Simplified View of History**

- ▶ Parallel code is often much harder to write than sequential
- **Free ride from the CPEs** 
	- From 1980-2005 performance of same sequential code doubled every two years
- **No one knows how to continue this!** 
	- Speed up clock rate?
		- Two much heat
		- Memory can't keep up
	- But the "wires" keep getting smaller, so…
		- Put multiple processors on same chip!

#### What do we do with all of them?

- ▶ Run multiple totally different programs
	- Operating system handles this
	- Uses *time-slicing* plus multiple cores
- Multiple things at once in one program ◦ We'll play with this today!

### **Parallelism vs. Concurrency**

- *Parallelism*: Use more resources for a faster answer
- ▶ Concurrency: Correctly and efficiently allow simultaneous access to data

### An analogy

▶ CS1 idea: Writing a program is like writing a recipe for a cook

- ▶ Parallelism: slicing lots of potatoes
- ▶ Concurrency: sharing stove burners

#### Parallelism Idea

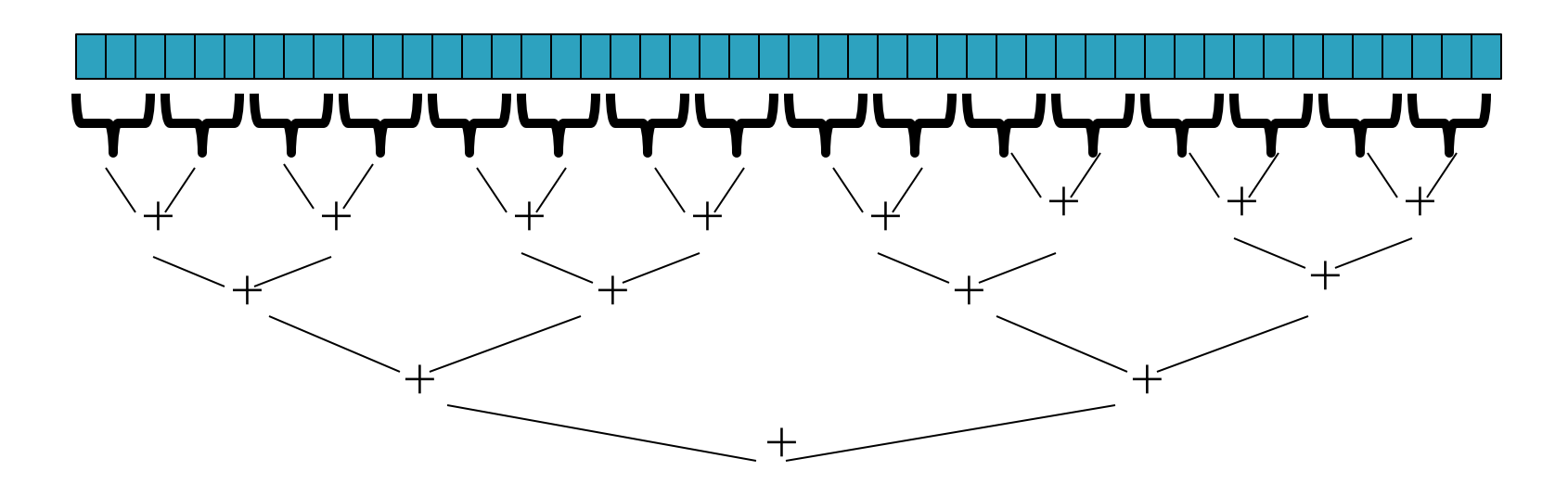

- Example: Sum elements of a large array
- Use divide-and-conquer!
	- Parallelism for the recursive calls

#### Fork-Join Framework

- ▶ Specifically for recursive, divide-andconquer parallelism
	- Is in Java 7 standard libraries, but available in Java 6 as a downloaded **.jar** file
- Fork: splitting off some code that can run in parallel with the original code ◦ Like handing a potato to a helper

*Ioin* waiting for some forked code to finish ◦ Like waiting for the potato slices from the helper

## Getting good results in practice

- ▶ Set a *sequential threshold* 
	- A size below which we just "slice 'em ourselves"
- **Library needs to "warm up"** 
	- Java Virtual Machine optimizes as it runs
- Wait until your computer has more processors  $\odot$
- ▶ Here there be dragons!
	- Memory-hierarchy issues
	- Race conditions
	- We're ignoring lots of gory details!

#### Fork-Join Lab

- Find a partner for HW24 (today's homework)
- You'll:
	- Write some code
	- Run some experiments
	- Write a lab report

Follow the written homework instructions carefully. There's much more independent learning here than we've been doing so far.